**FAITH IN CHRIST** 

## Outline: V1, Ch1, V2, Ch1, V3, Ch, V5, Ch2, End

498

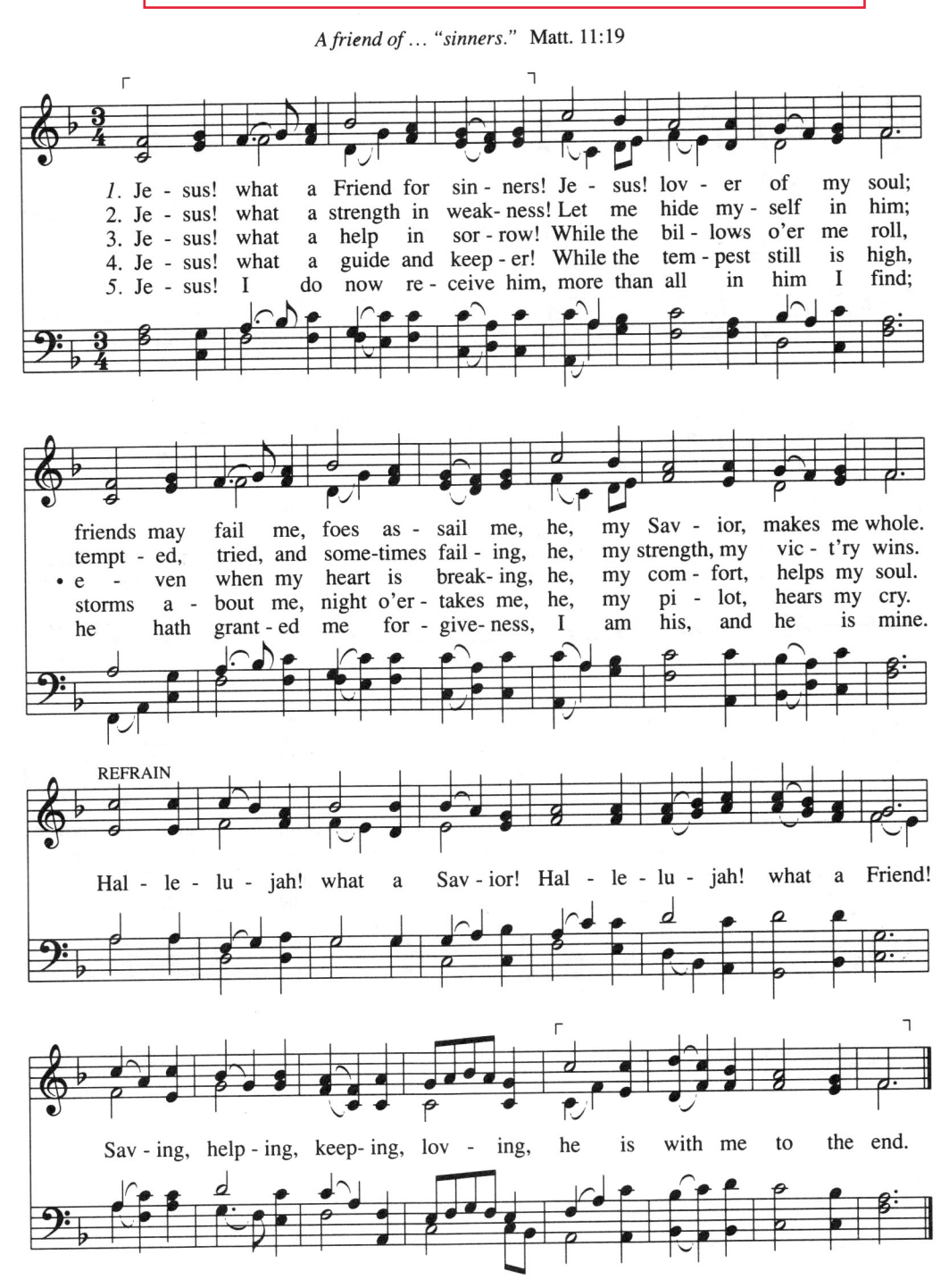